## **Log database depositories**

Using the configuration parameters [LogTrezorPath](https://doc.ipesoft.com/display/D2DOCV12EN/Parameters+for+D2000+Server#ParametersforD2000Server-logtrezorpath), [LogTrezorCompressPath](https://doc.ipesoft.com/display/D2DOCV12EN/Parameters+for+D2000+Server#ParametersforD2000Server-logtrezorcompresspath), [LogTrezorPeriod](https://doc.ipesoft.com/display/D2DOCV12EN/Parameters+for+D2000+Server#ParametersforD2000Server-logtrezorperiod) and [LogTrezorCompressTime](https://doc.ipesoft.com/display/D2DOCV12EN/Parameters+for+D2000+Server#ParametersforD2000Server-logtrezorcompresstime) it is possible to configure creation of log database depositories.

Log database depositories are supported only on Sybase database platform.

Log database depositories work analogically to [archive depository databases](https://doc.ipesoft.com/display/D2DOCV12EN/Depository+Databases). They enable to preserve unlimited time depth of log database data, which can be backed up and used e.g. for the purpose of the system audit (user login and logout records).

Logged data can be (besides the log database) stored also to a log database depository, which is created in a directory specified by a configuration parameter [LogTrezorPath](https://doc.ipesoft.com/display/D2DOCV12EN/Parameters+for+D2000+Server#ParametersforD2000Server-logtrezorpath) with period specified by a configuration parameter [LogTrezorPeriod](https://doc.ipesoft.com/display/D2DOCV12EN/Parameters+for+D2000+Server#ParametersforD2000Server-logtrezorperiod). After the usage period has elapsed, the depository database is disconnected and moved a subdirectory Prev of a directory [LogTrezorPath.](https://doc.ipesoft.com/display/D2DOCV12EN/Parameters+for+D2000+Server#ParametersforD2000Server-logtrezorpath) This detached depository database can be still used for writing delayed data. After the time period defined by a configuration parameter [LogTrezorCompressTime](https://doc.ipesoft.com/display/D2DOCV12EN/Parameters+for+D2000+Server#ParametersforD2000Server-logtrezorcompresstime) has elapsed, the log database depository is put off to a directory specified by a configuration parameter [LogTrezorCompressPath.](https://doc.ipesoft.com/display/D2DOCV12EN/Parameters+for+D2000+Server#ParametersforD2000Server-logtrezorcompresspath)

If a used database engine is Sybase Adaptive Server Anywhere 6, 7 or 9, the put-off depository database is compressed to a \*.cdb file (e.g. LogTrezor\_201 0\_02\_14\_08.cdb).

If a used database engine is Sybase SQL Anywhere 12, which does not support database compression any more, the put-off depository database is kept as \*.db and \*.log files (e.g. LogTrezor\_2010\_02\_14\_08.db and LogTrezor\_2010\_02\_14\_08.log). In both cases the time of disconnection is a part of the database name.

Log database depositories can be activated by setting a non-zero (different than OH, OD, OW resp. OM) value of a configuration parameter [LogTrezorPeriod.](https://doc.ipesoft.com/display/D2DOCV12EN/Parameters+for+D2000+Server#ParametersforD2000Server-logtrezorperiod)

Unlike the process [D2000 Archiv](https://doc.ipesoft.com/display/D2DOCV12EN/D2000+Archiv) the process [D2000 Server](https://doc.ipesoft.com/display/D2DOCV12EN/D2000+Server) does not support mounting of log database depositories. Therefore the data in put-off depository databases can be accessed only by external tools, not via [log database browsing](https://doc.ipesoft.com/display/D2DOCV12EN/Monitoring+a+Logged+Process) in [D2000 HI](https://doc.ipesoft.com/display/D2DOCV12EN/D2000+HI+-+Human+Interface).

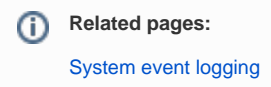